## **Sql Schema Query Oracle** >>>CLICK HERE<<<

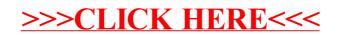